, tushu007.com <<Linux Shell >>

书名:<<Linux指令与Shell编程范例速查手册>>

13 ISBN 9787030338006

10 ISBN 7030338006

出版时间:2012-6

页数:448

PDF

更多资源请访问:http://www.tushu007.com

## $\begin{array}{lll} \text{stubu007.com} \\ \text{Shell} & \text{>>} \end{array}$

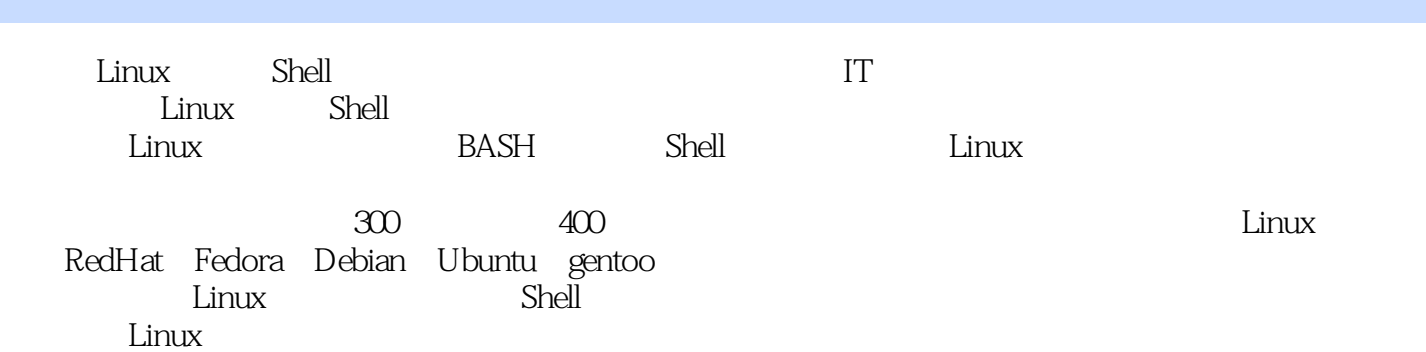

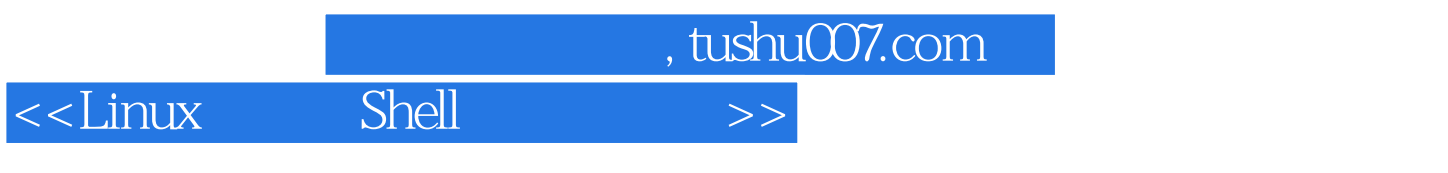

 $($ 

 $\begin{array}{lll} \text{stubu007.com}\\ \text{Shell} & >> \end{array}$ 

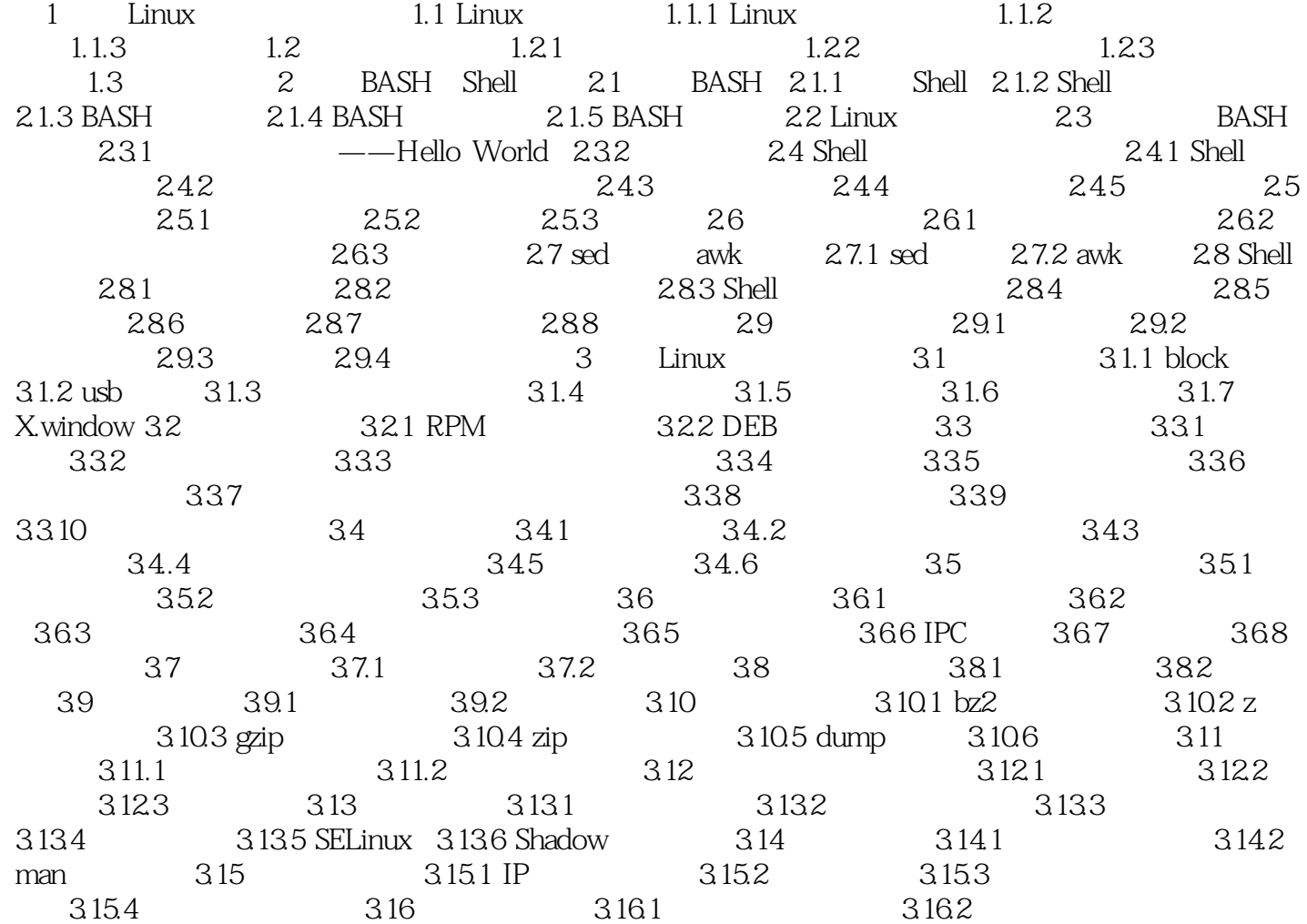

 $\begin{array}{lll} \text{stubu007.com} \\ \text{Shell} & \text{>>} \end{array}$ 

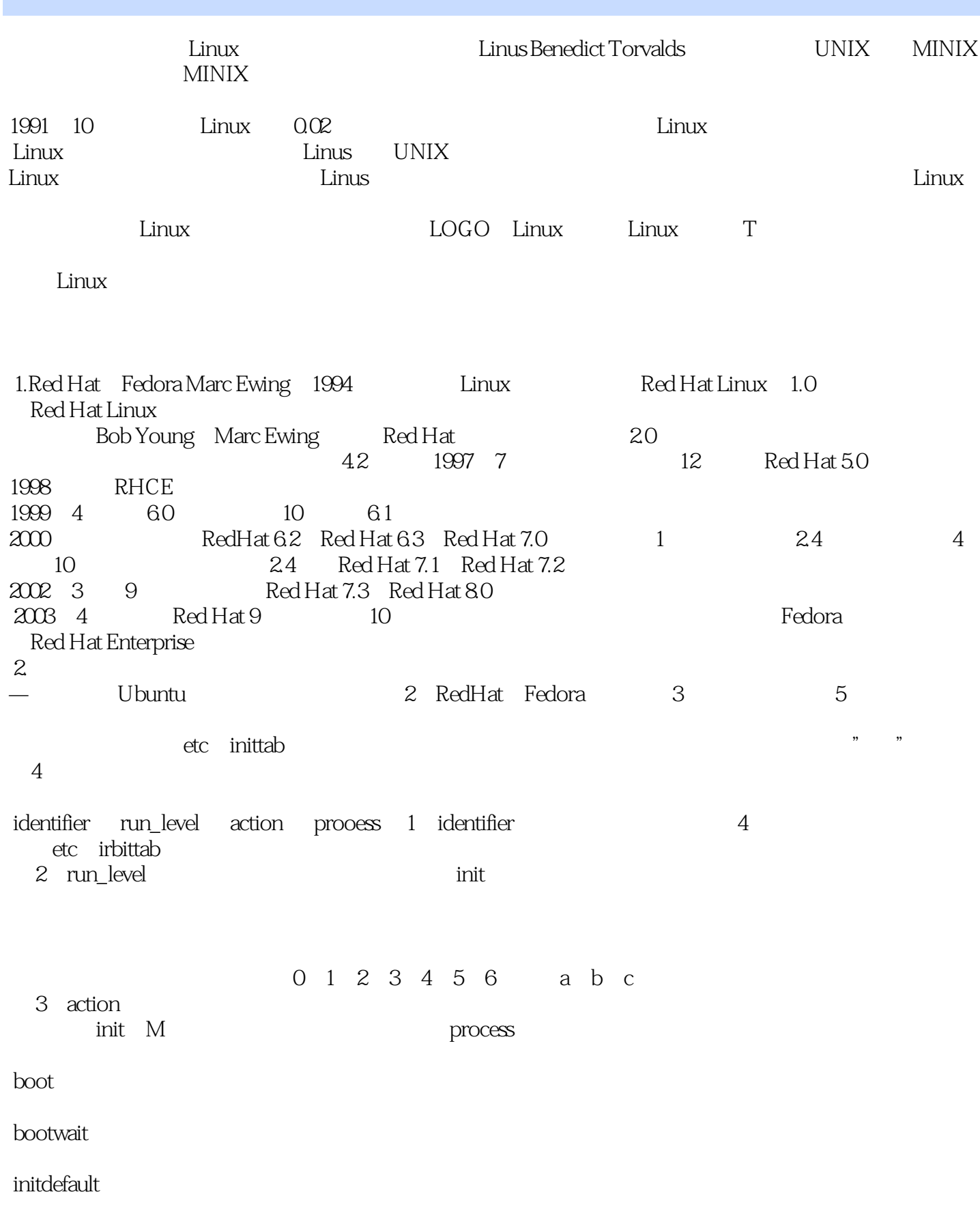

 $\begin{array}{lll} \text{stubu007.com} \\ \text{Shell} & \text{>>} \end{array}$ 

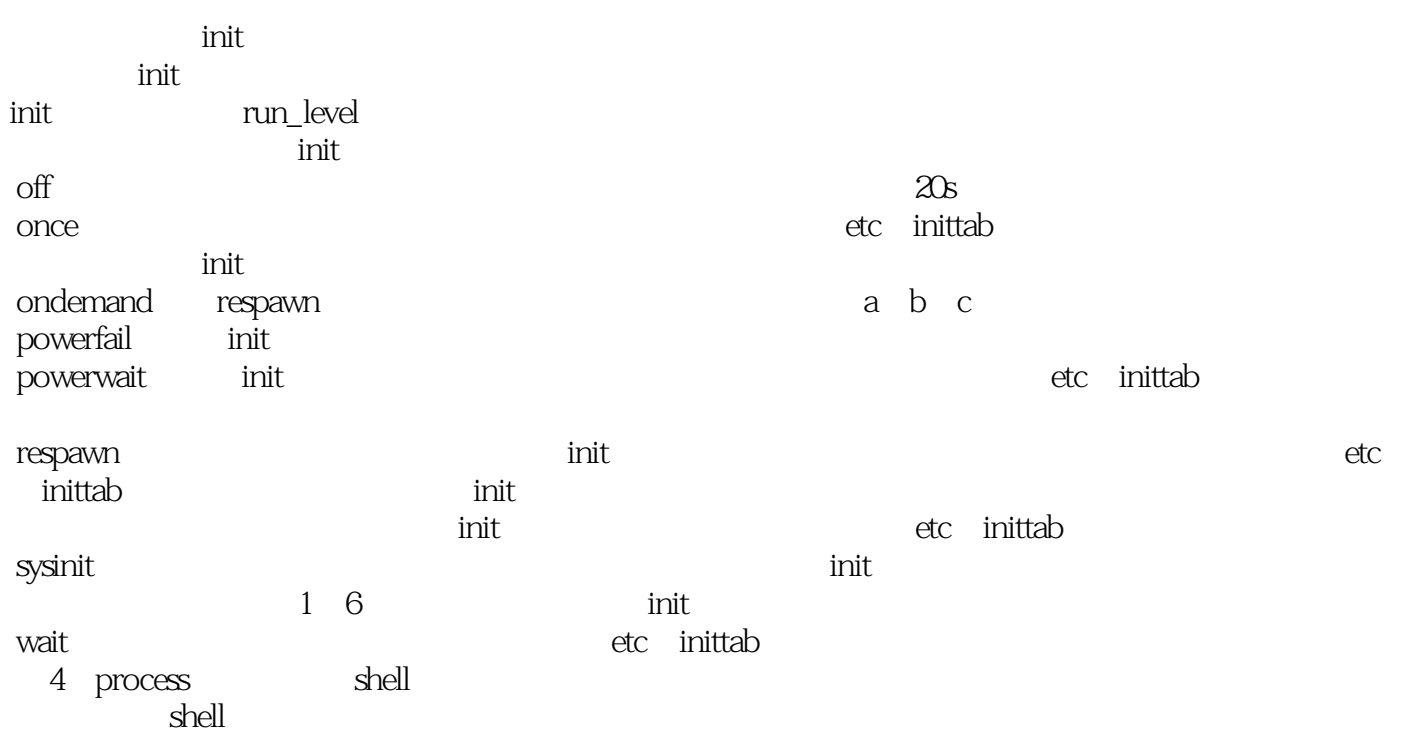

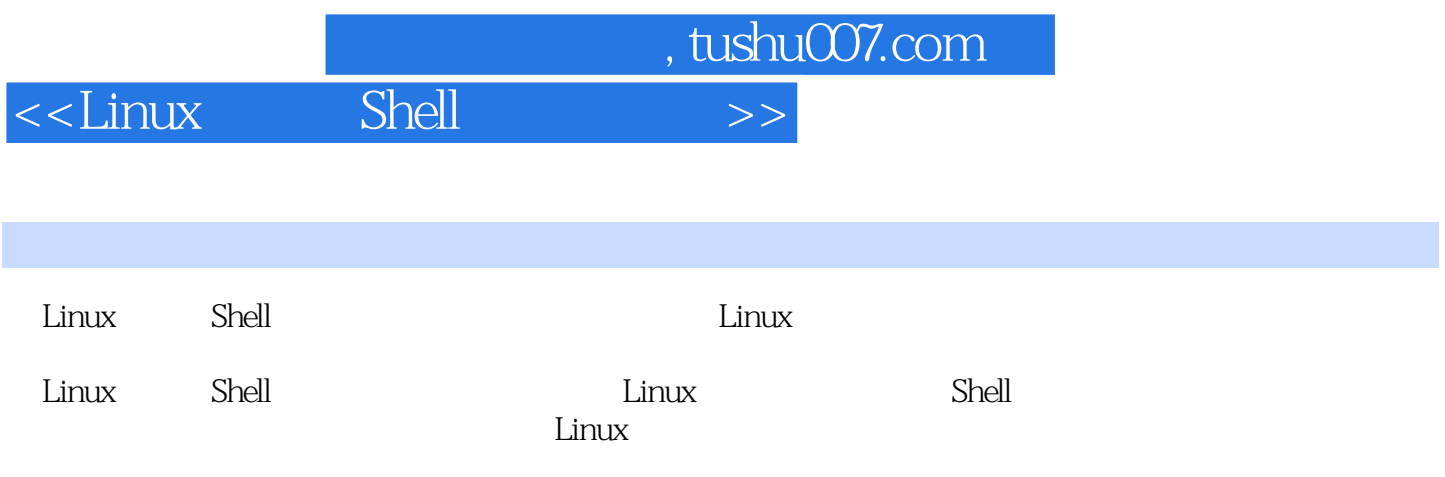

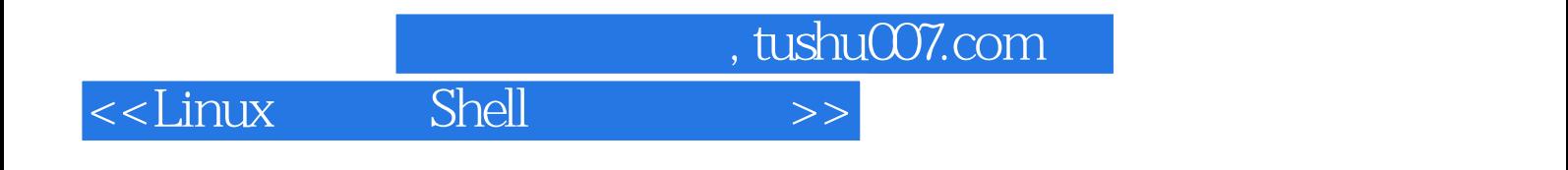

本站所提供下载的PDF图书仅提供预览和简介,请支持正版图书。

更多资源请访问:http://www.tushu007.com